## **Utilização da Mão de Obra/ OS (CCMNP698)**

Esta documentação é válida para todas as versões do Consistem ERP.

## **Pré-Requisitos**

Não há.

## **Acesso**

Módulo: Industrial - PPCM - Manutenção Industrial

Grupo: Consultas de Controles de Manutenção

## **Visão Geral**

O objetivo deste programa é consultar as informações da mão de obra utilizada para manutenção de máquinas e equipamentos de acordo com o operador selecionado no grid do programa [Utilização da Manutenção/ Operador \(CCMNP696\)](https://centraldeajuda.consistem.com.br/pages/viewpage.action?pageId=86977784).

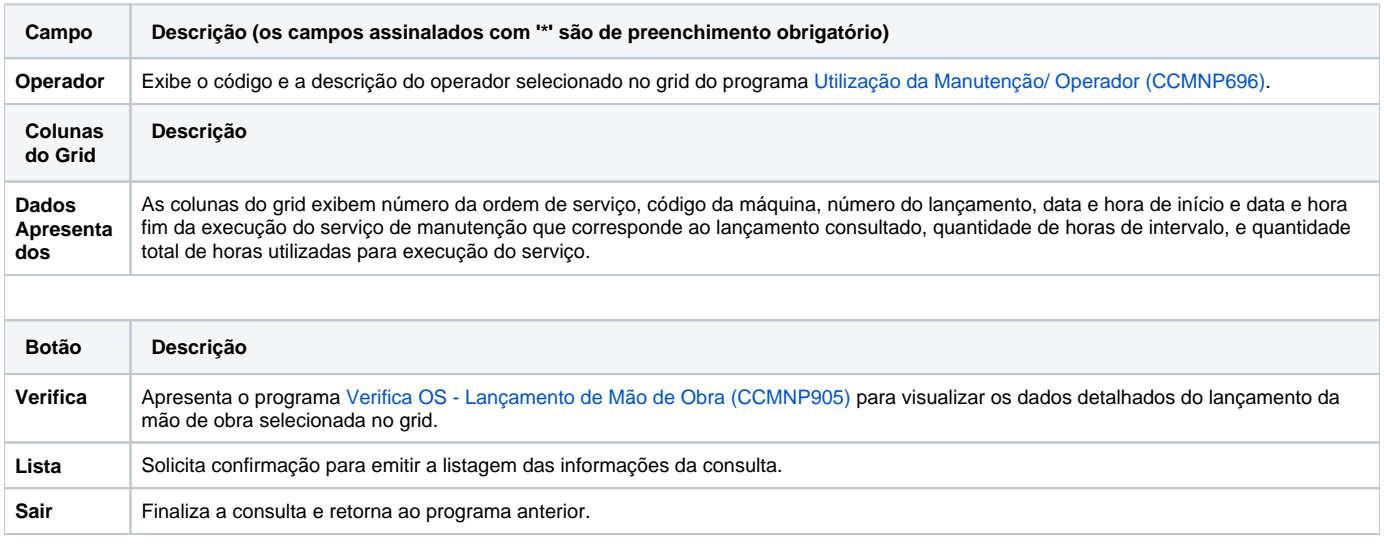

Atenção

As descrições das principais funcionalidades do sistema estão disponíveis na documentação do [Consistem ERP Componentes.](http://centraldeajuda.consistem.com.br/pages/viewpage.action?pageId=56295436) A utilização incorreta deste programa pode ocasionar problemas no funcionamento do sistema e nas integrações entre módulos.

Exportar PDF

Esse conteúdo foi útil?

Sim Não